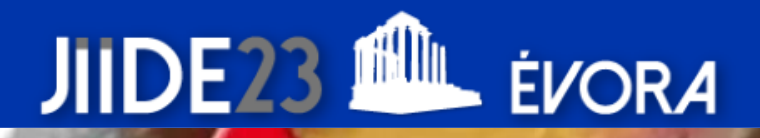

**Geoportal de la Comunidad de Madrid** 

**Adaptación de un subconjunto de datos de planeamiento urbanístico de la Comunidad de Madrid al modelo Existing Land Use de INSPIRE**

**Patricia Trigo Gambaro-Espuig**

[patricia.trigo@madrid.org](mailto:patricia.trigo@madrid.org)

Centro Regional de Información Cartográfica (CRIC) Subdirección General de Estudios Territoriales y Cartografía Dirección General de Urbanismo

**Comunidad de Madrid \*\*\*\*** 

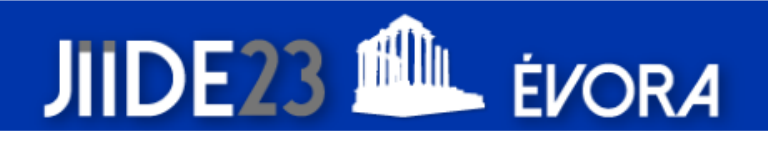

# **ÍNDICE**

- Introducción
- Punto de partida y objetivo
- Datos de partida
- Trabajos realizados:
	- 1. Adaptación a modelo datos INSPIRE para PostGis
	- 2. Generación GML para descarga
	- 3. Servicios Web: WMS, ATOM y METADATOS
	- 4. Validación INSPIRE de datos de salida
- Adaptación de otro CDE de la Comunidad de Madrid
- **Conclusiones**

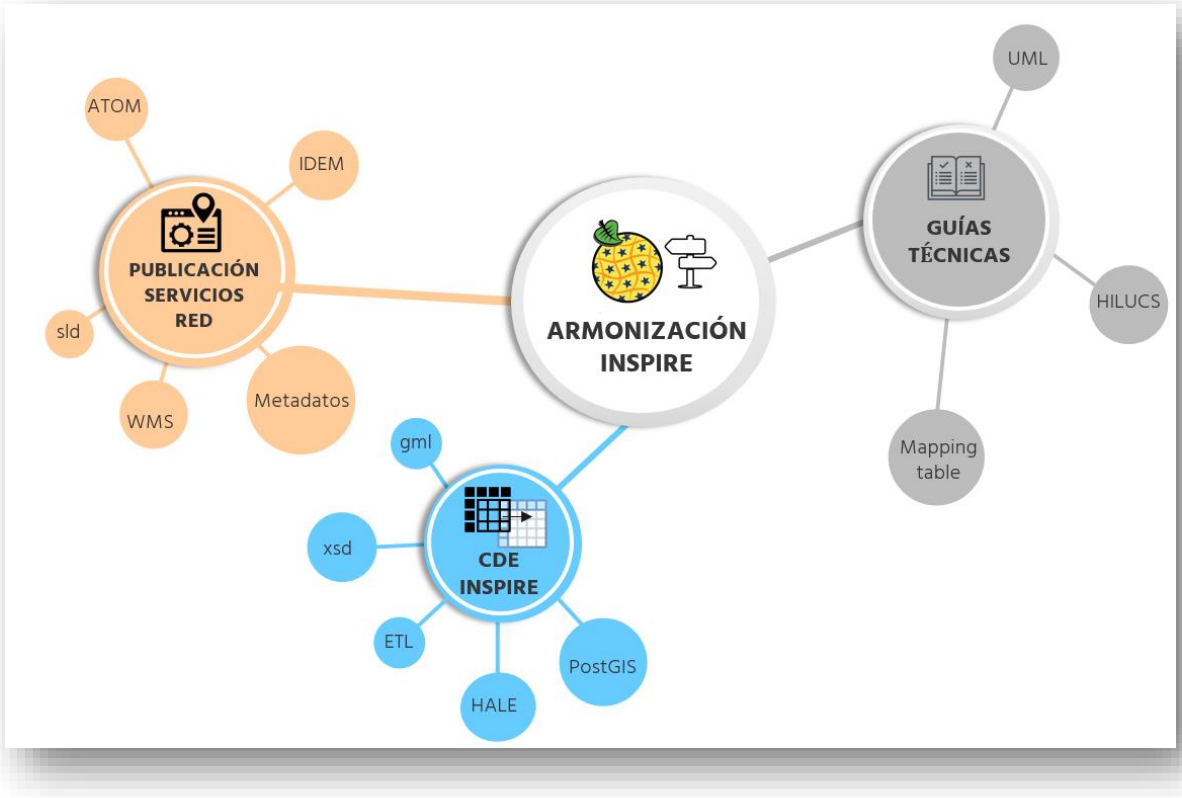

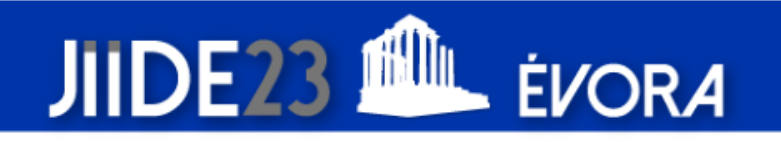

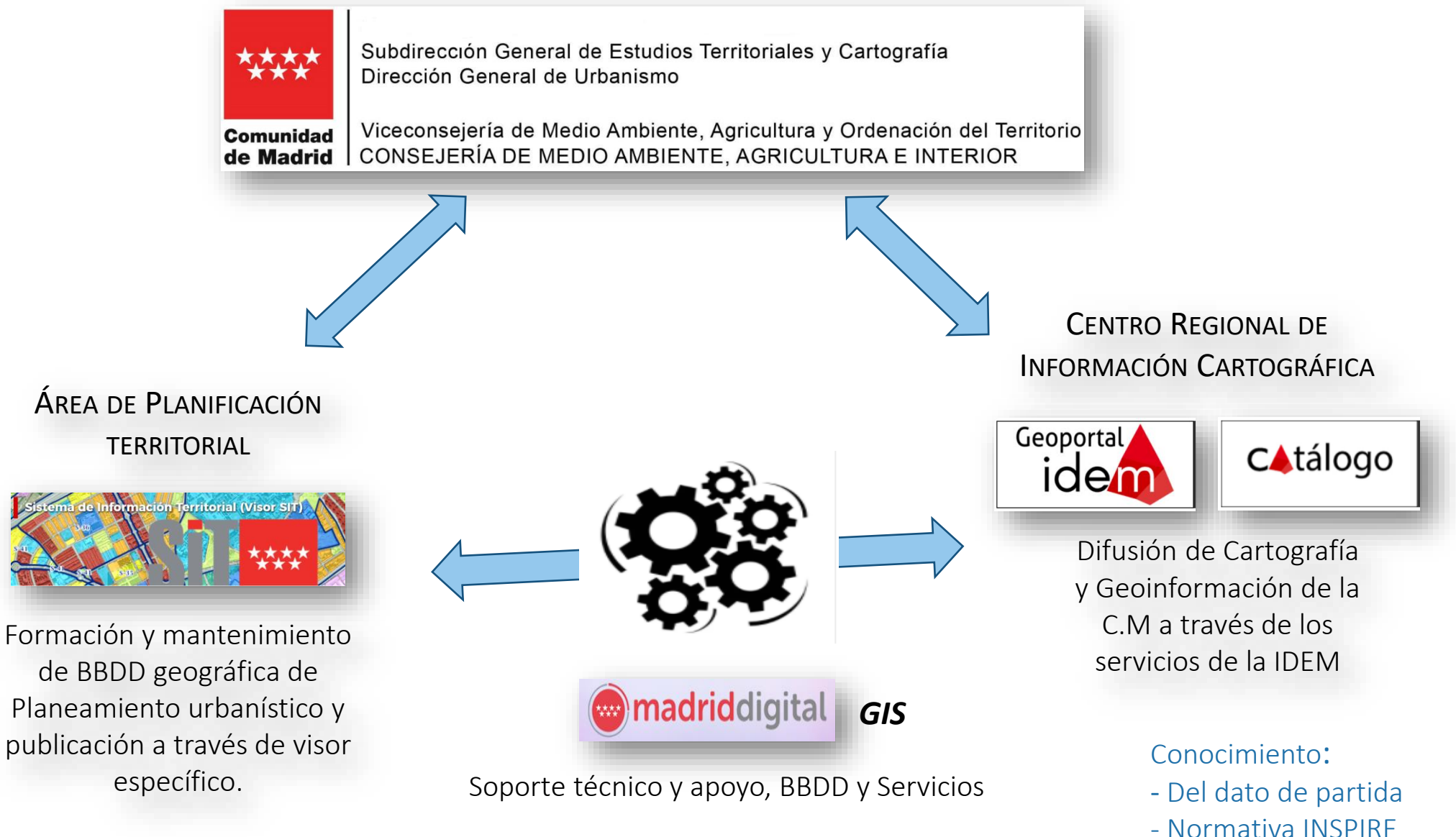

- Desarrollo servicios web

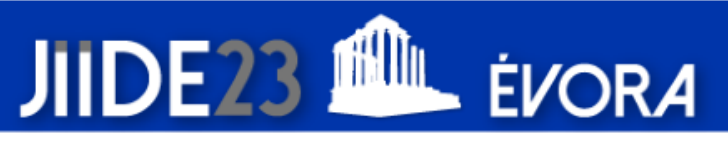

### **PUNTO DE PARTIDA Y OBJETIVO:**

En la CM no se dispone de CDE conforme a INSPIRE:

- Reutilizar un producto derivado de los datos de planeamiento urbanístico para su armonización y transformación a la Directiva INSPIRE.
- **Publicar servicios web asociados según GTS INSPIRE.**
- Generar un flujo de trabajo que sirva para la transformación de otros CDE de la Comunidad de Madrid

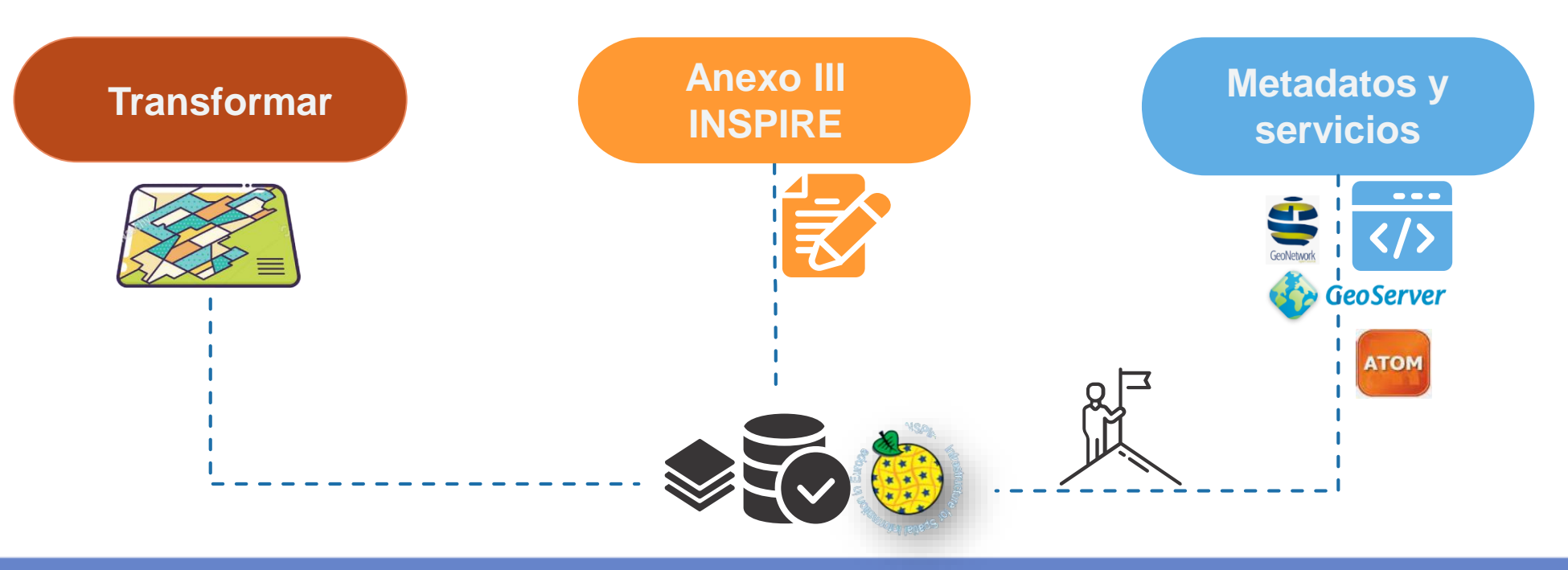

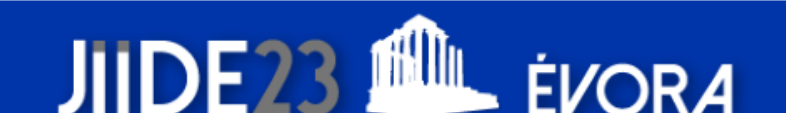

# **DATOS DE PARTIDA:**

 $\rightarrow$  CDE del planeamiento urbanístico de la CM

→ Estudio del 2019: localizar y cuantificar el suelo vacante y ocupado sobre dicho planeamiento a través de una [metodología](https://www.comunidad.madrid/sites/default/files/doc/urbanismo/cma_urb_2016_memoria.pdf) concreta.

- Almacenado en fichero GPKG.
- Modelo de datos propio
- CC I.G ISO 19157

 $\rightarrow$ 175.392 recintos, de los cuales 117.814 recintos identificados como ocupado

uelo ocupado y vac Planeamiento general origin Modif y nianeamiento de des **Planeamiento refundido** Crungrin  $-31/12/2016$ Suelo orunar Cartografia sectori La Acehed Aialvi Alameda del Vall FI Álamo Alcalá de Henare Alcobenda Alcorcór Aldea del Fre FTR SBR.UTM 30N 4070 | 4449772 Fscala 1:

Ocupado = Si uso de la parcela coincide con uso del planeamiento

Existing Land Use

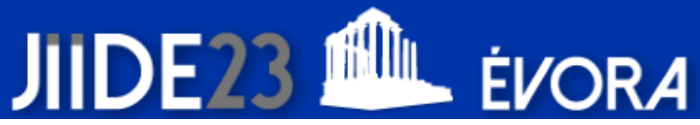

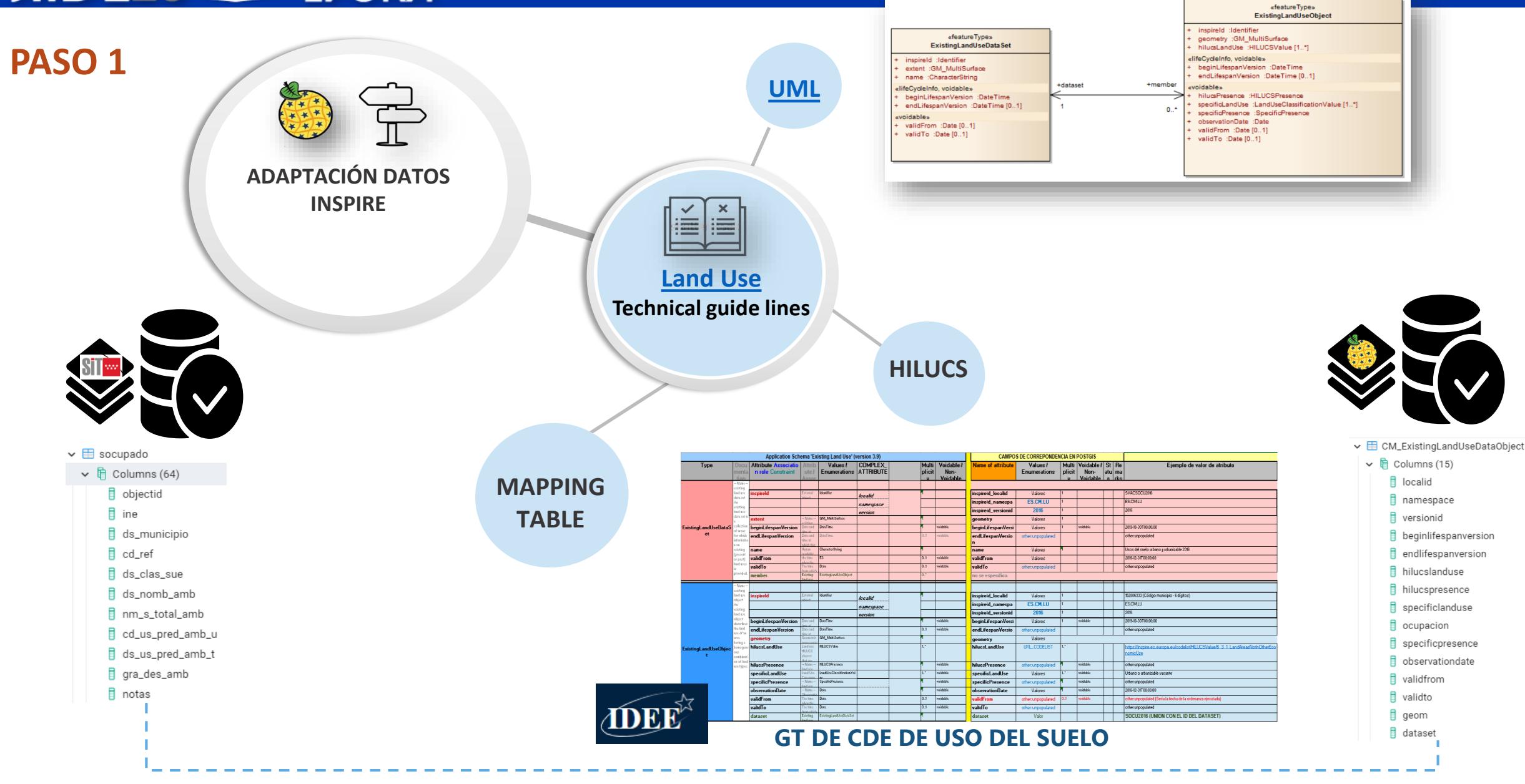

# **Clasificación de los HILUCS:**

**PASO 1**

- Sistema de clasificación jerárquico de los usos del suelo según INSPIRE
- Todos los objetos geográficos del CDE tienen al menos un valor de HILUC
- Adaptación de los usos del suelo determinados por planeamiento (industrial, comercial, etc…) al **codelist** de **INSPIRE**

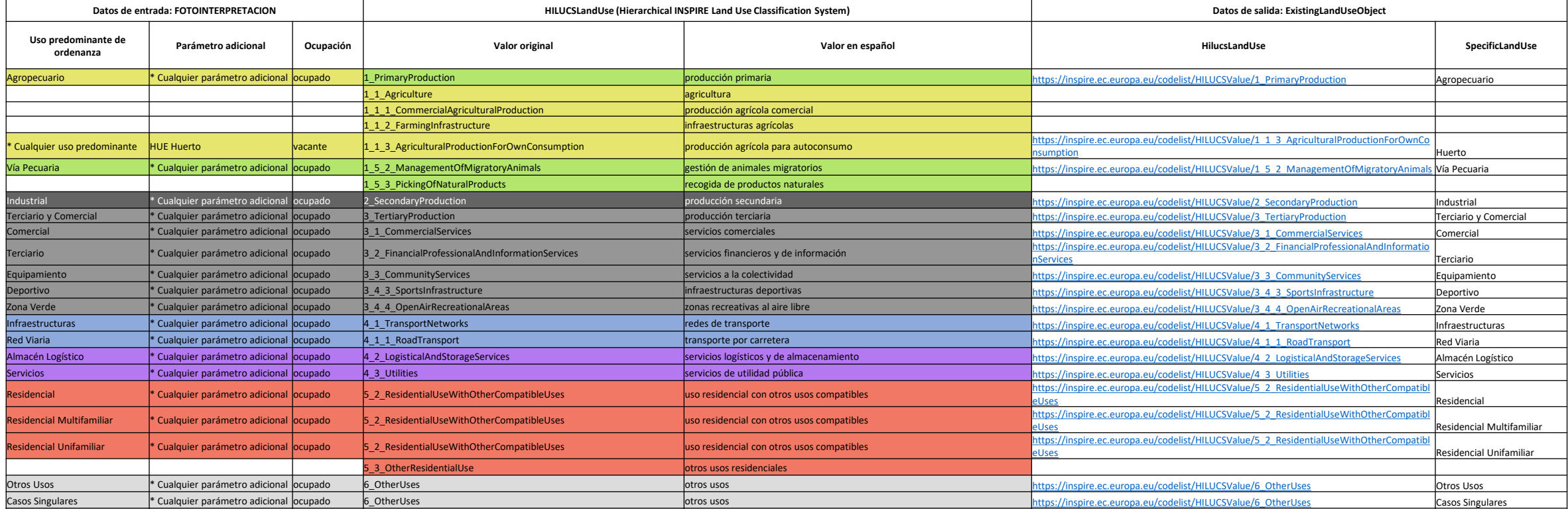

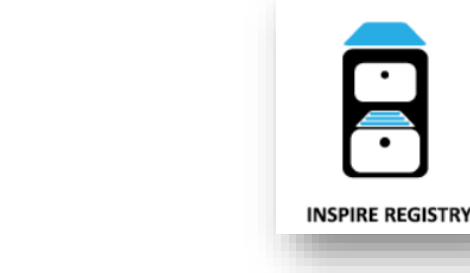

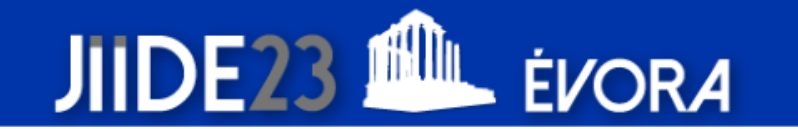

## **PASO 1: Generación los FeatureType en PostGis**

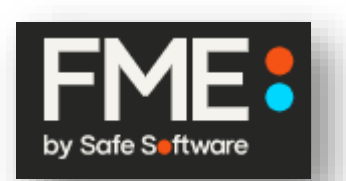

- **Reproyección:** SRC EPSG:25830 >> EPSG:4258
- Generar **'ids' únicos**
- Proceso para **reasignación** valores de atributos entre ambos modelos de datos (**codelist**) *HILUCS*
- Creación **campos** nuevos necesarios
- Carga de datos a BD **PostGIS**

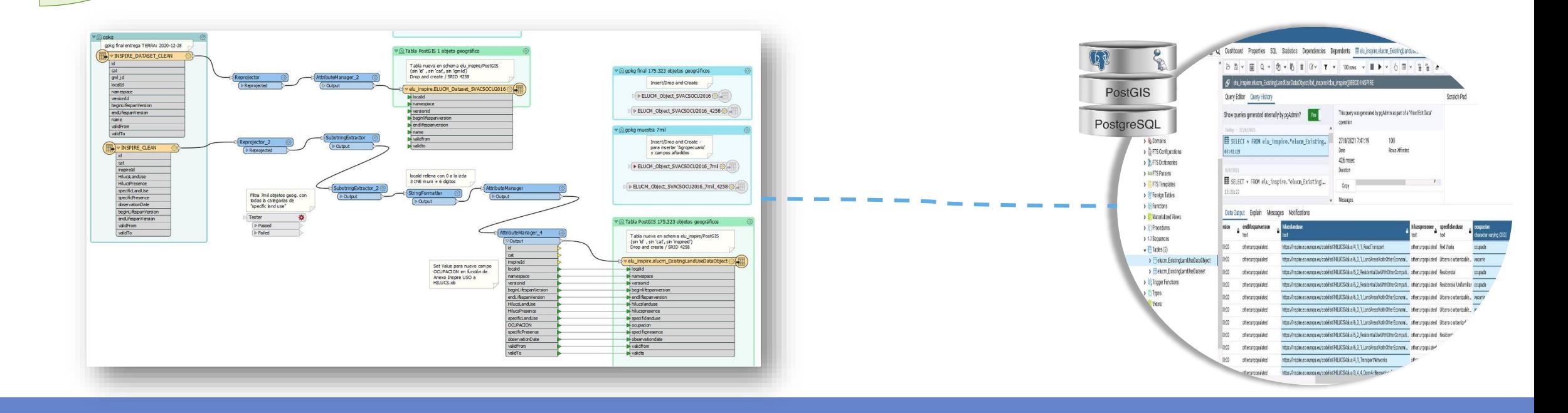

A

**STUDIO** 

## **PASO 2: Generación ficheros GML para descarga**

**Mapeo atributos** según esquema aplicación **'xsd'** de ELU

- $\Box$  Reasignación de valores
- $\Box$  Resolución errores identificados por el validador de INSPIRE (**voidables** y 'geometry collection')
- Exportación correcta a ficheros **GML**

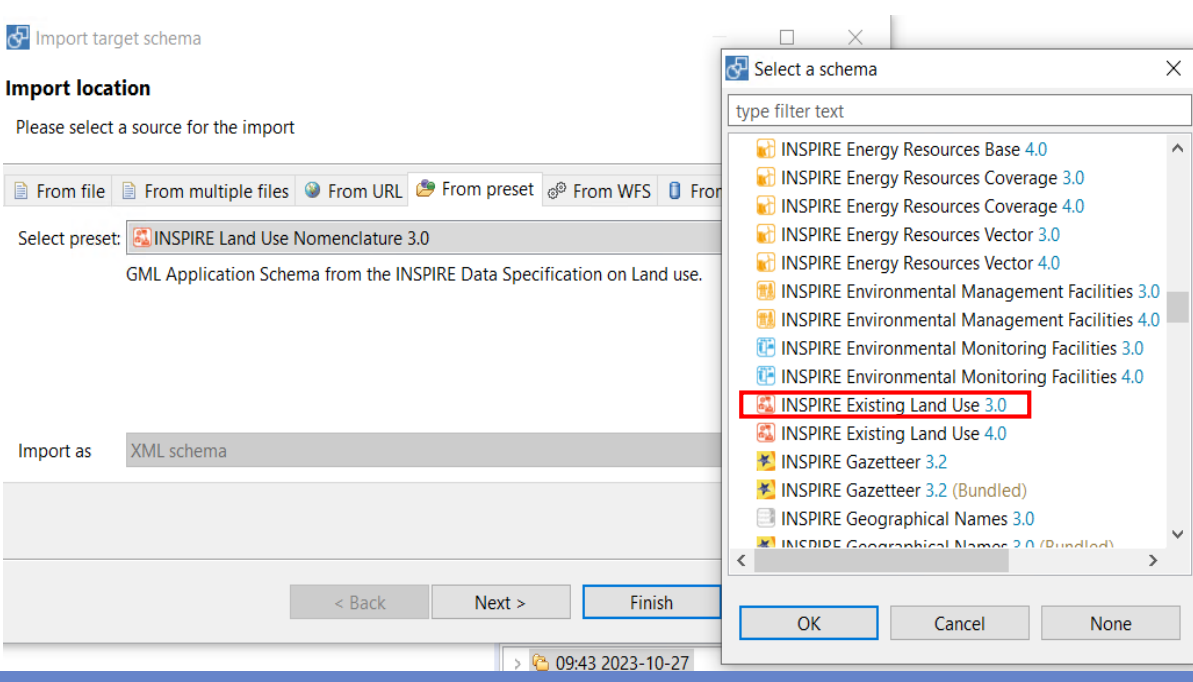

#### ★ From INSPIRE registry

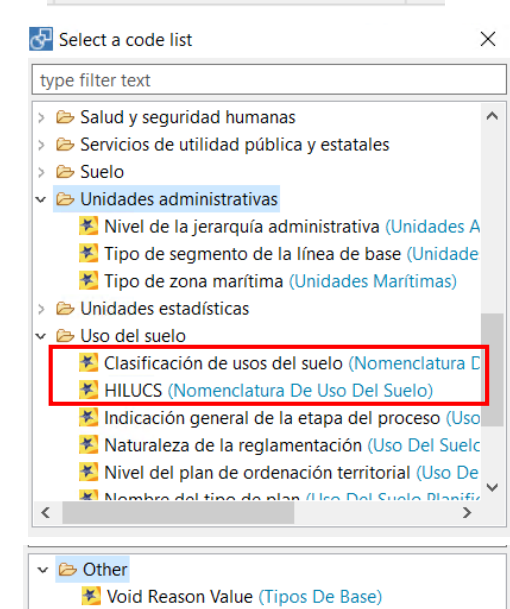

#### *DataObject* **GML** |■ 2 | 品 | 品 | 名 Target type filter text ft ExistingLandUseDataSet v ft ExistingLandUseObject > ■ location  $(0.1)$  $> 8$  beginLifespanVersion  $\frac{1}{2}$  bounded By (0..1) > dataset  $\Rightarrow$   $\equiv$  description (0..1)

*ExistingLandUse*

*xsd*

- $\sum$  descriptionReference (0..1)
- $\geq 8$  end Lifespan Version (0..1)
- $\frac{1}{2}$  aeometry
- $\sum$  M hilucsLandUse (1.n)
- $>$   $\sqrt{3}$  hilucsPresence
- $\equiv$ id  $(0.1)$
- $\angle \equiv$  identifier (0..1)
- $\vee$   $\sqrt{3}$  inspireld
- $\vee$   $\mathbb{R}$  Identifier ■ localld
	- namespace
- $\triangleright$   $\equiv$  version d (0.1)
- > <mark>अ</mark> metaDataProperty (0..n)
- $\angle \equiv$  name (0..n)
- > 8 observationDate
- $\sum$  specific Land Use (1..n)
- $\sum_{n=1}^{\infty}$  specificPresence
- $\vee$  8 validFrom  $(0.1)$
- **■** nilReason (0..1)
- $\geq$  8 valid To  $(0.1)$

Archivo Transformation Edit Window Help

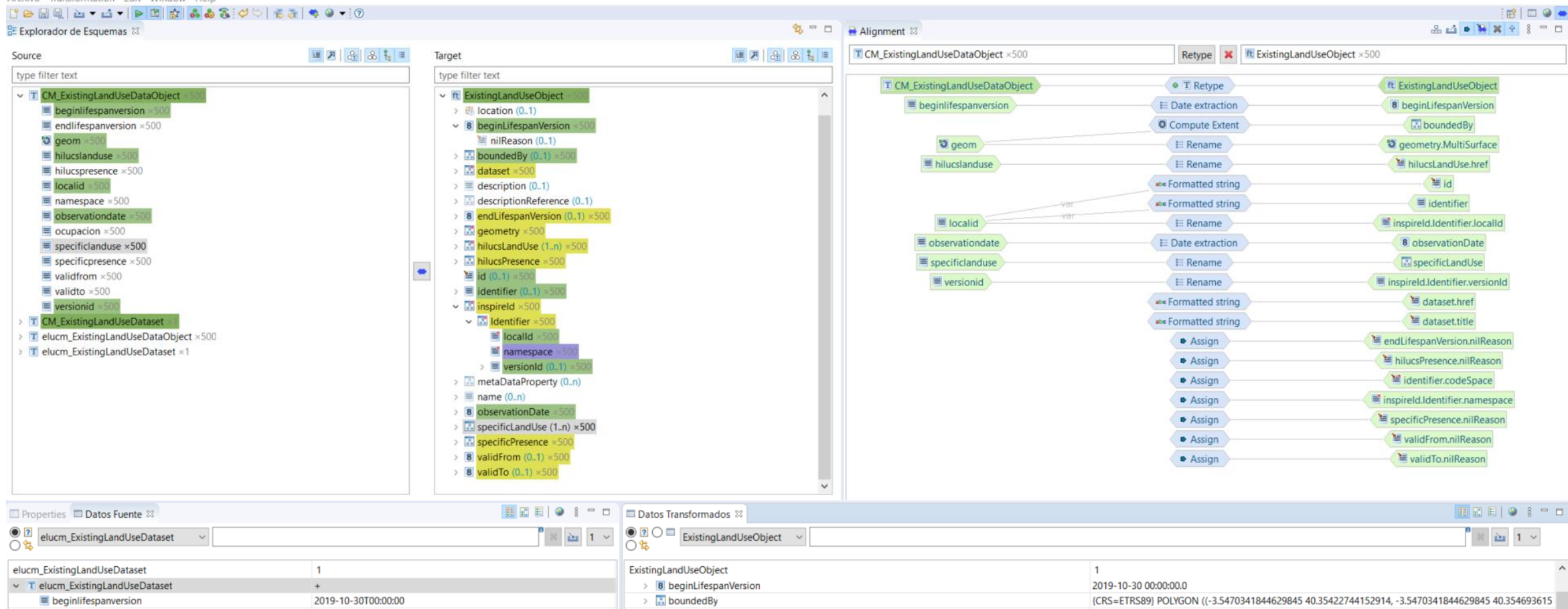

> ataset  $\equiv$  endlifespanversion other:unpopulated  $\ddot{}$ o geom {CRS=ETRS89} MULTIPOLYGON (((-3.7824783454631703 40.19291  $\angle$   $\equiv$  description no value SVACSOCU2016 > aescriptionReference  $\equiv$  localid no value  $\equiv$  name Usos del suelo urbano y urbanizable 2016 8 endLifespanVersion  $\overline{+}$ ES.CM.LU  $\Rightarrow$   $\mathbb{E}$  geometry  $\equiv$  namespace  $\ddot{\phantom{1}}$ > all hilucsLandUse  $\equiv$  validfrom 2019-10-30T00:00:00  $+$  $\equiv$  validto other:unpopulated > a hilucsPresence 8 versionid 2016  $\equiv$  id CM.LU.ExistingLandUseDataObject.123106746  $\angle$   $\equiv$  identifier CM.LU.ExistingLandUseDataObject.123106746  $\vee$  **E** Metadata 8149f7bc-a4e1-4516-a9ba-2c5d025b5ac4  $\vee$   $\frac{1}{2}$  inspireld dentifier  $\pm$  $\sim$   $\frac{3}{20}$  Identifier  $\equiv$  localld 123106746 **ES.CM.LU** ■ namespace 2016  $\angle$   $\equiv$  versionId  $\sim$ 

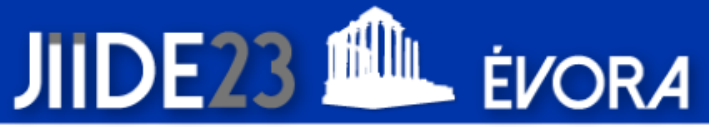

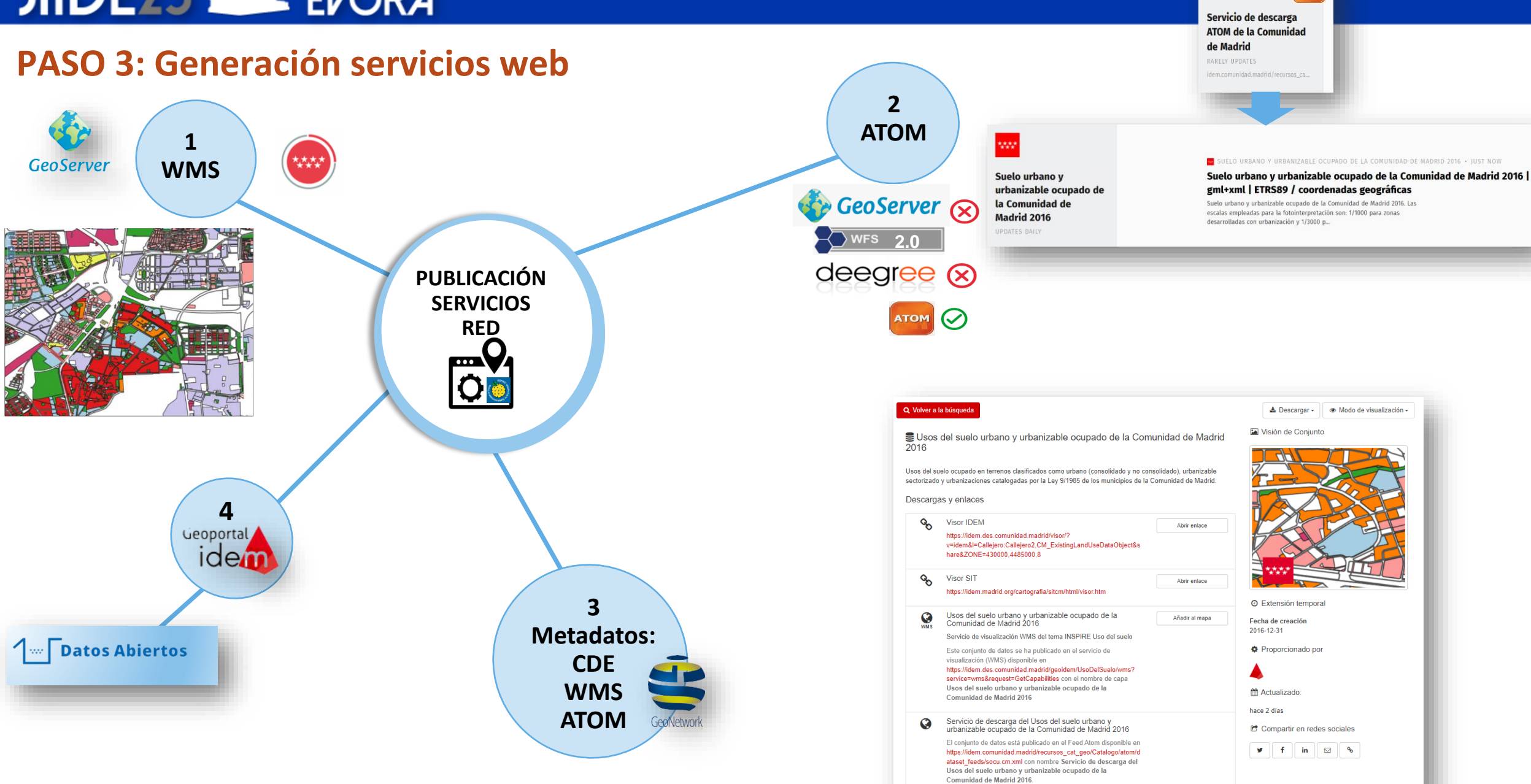

w

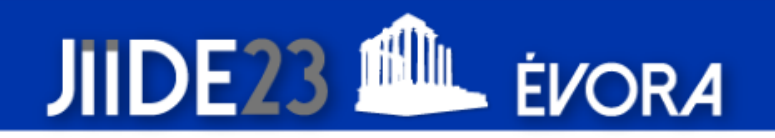

### **PASO 4: Validación de los datos y servicios**

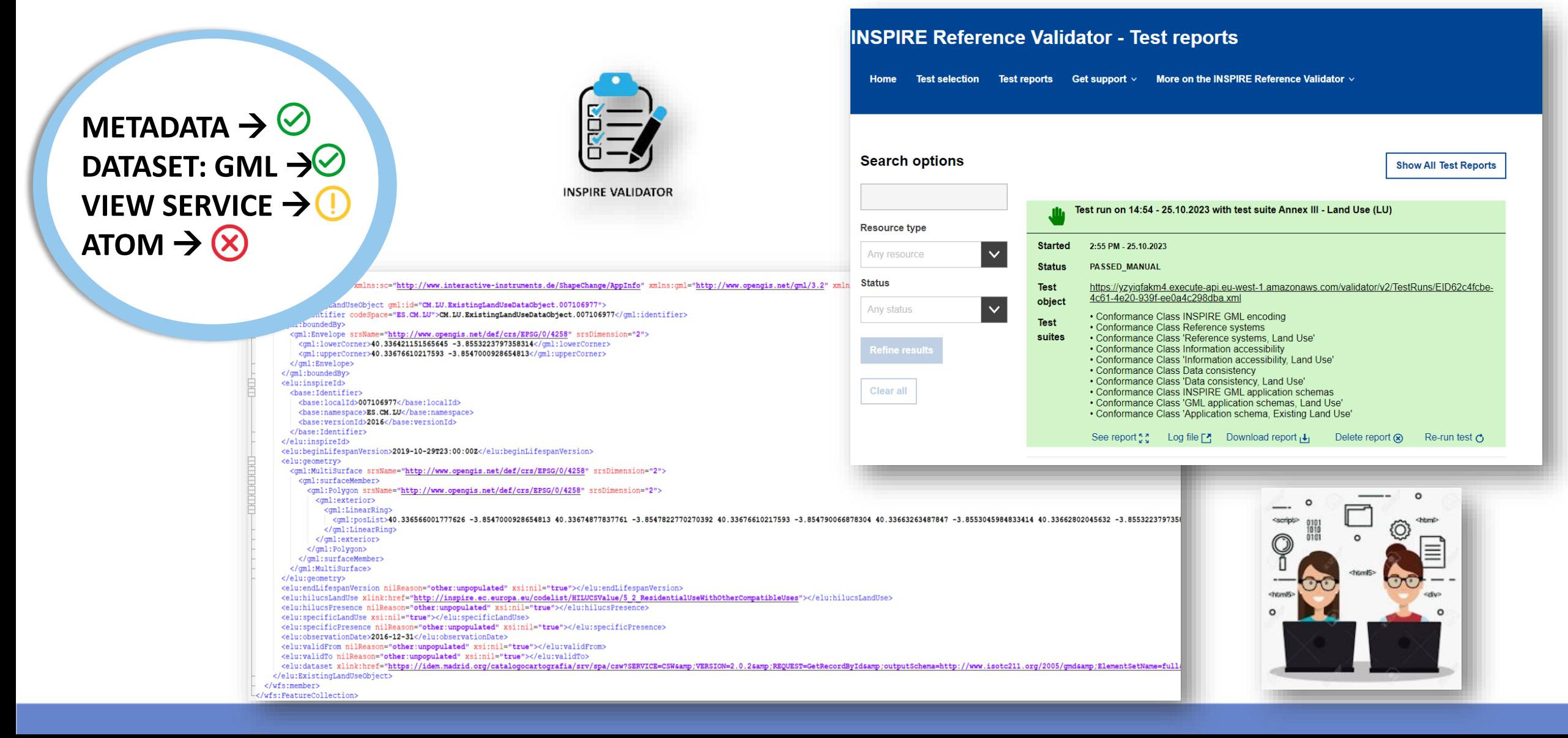

#### **Misma metodología aplicada a CDE de Nombres Geográficos de la Comunidad de Madrid**

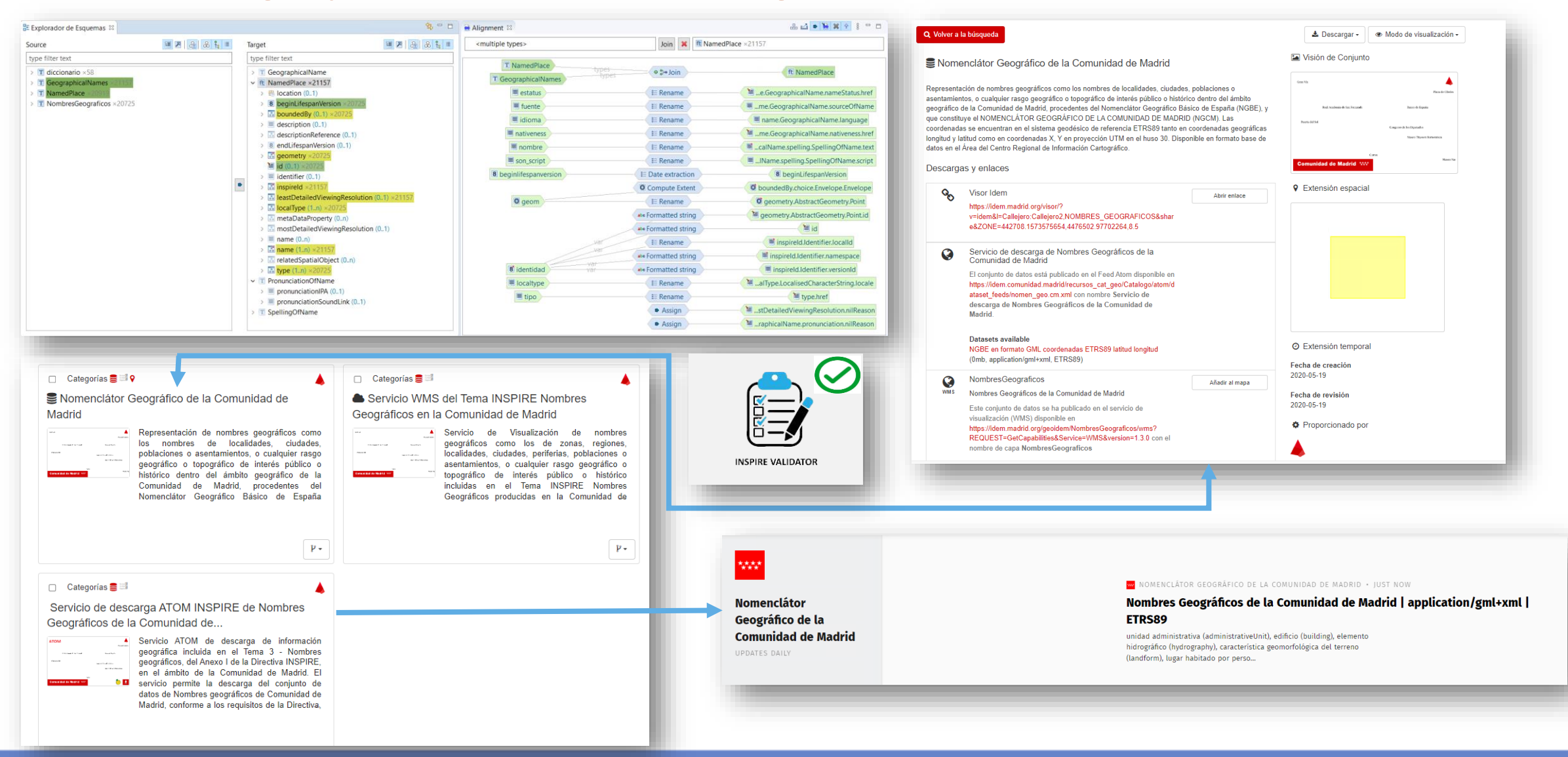

### **JIIDE2 EVORA**

## CONCLUSIONES:

- $\Box$  Resultado satisfactorio  $\rightarrow$  establecer un procedimiento de trabajo completo para generar otros CDE conforme INSPIRE.
- $\Box$  Importancia de formar un equipo de trabajo que tenga conocimientos del CDE de partida y sobre INSPIRE y uso de la tecnología.  $\rightarrow$  Reto
- $\Box$  Combinación de software libre y software propietario
- El uso de *Hale Studio* muy interesante:
	- Versatilidad de especificaciones para realizar transformaciones de datos.
	- Ventajas trabajando con modelos de datos complejos y estándares abiertos.
	- Visualización de los datos y resultados simultaneamente.
	- Soporte técnico y consultas online facilitadas.
- $\Box$  70% de los procesos realizados independientemente de los servicios informáticos (publicación de metadatos y descarga ATOM)  $\rightarrow$  celeridad en el proceso y autonomía.
- □ 30% de los procesos realizados en coordinación y dependemos de sus márgenes de respuesta al tener otras prioridades establecidas dentro de la Comunidad de Madrid.
- $\Box$  Próximos trabajos de adaptación de otros temas  $\rightarrow$  CDE de alto valor
- **Q** *i*ATOM a OGC API FEATURE ?

![](_page_14_Picture_0.jpeg)

![](_page_14_Picture_1.jpeg)

Cristina Ortega Colomo [cristina.ortega@madrid.org](mailto:cristina.ortega@madrid.org)

María del Carmen Rodríguez García [mariadelcarmen.rodriguez@madrid.org](mailto:mariadelcarmen.rodriguez@madrid.org)

Patricia Trigo Gambaro-Espuig [patricia.trigo@madrid.org](mailto:patricia.trigo@madrid.org)

Centro Regional de Información Cartográfica (CRIC) Subdirección General de Estudios Territoriales y Cartografía Dirección General de Urbanismo

#### **Comunidad de Madrid なな**